#### Find **3 mistakes** in this program.

```
# include <iostream>
double f (double x) {
  return g(2.0 * x);
}
bool g (double x) {
  return x % 2.0 == 0;
}
void h () {
  std:: cout << result;
}
int main () {
  double result = f(3.0);
  h();
  return 0;
}
```
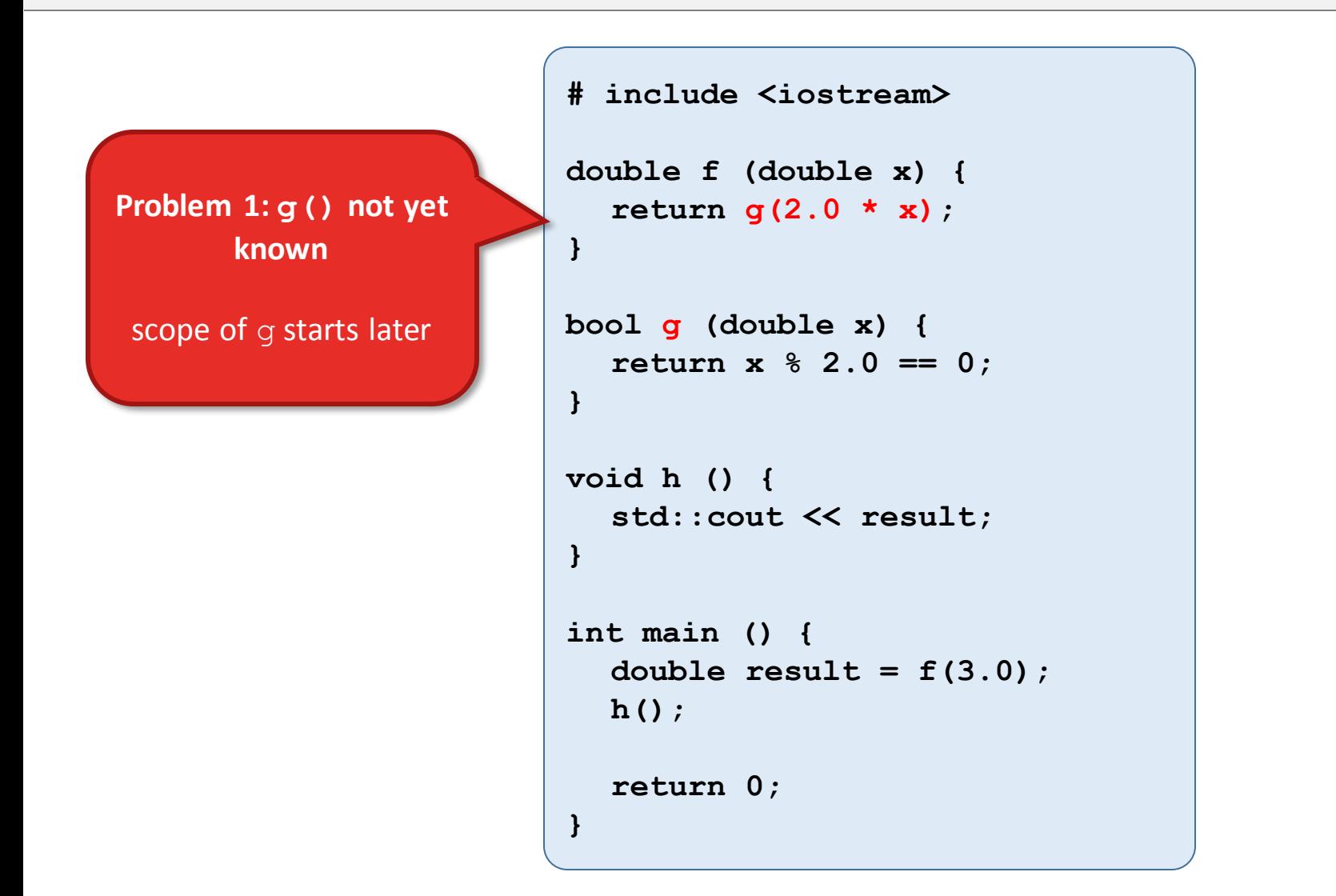

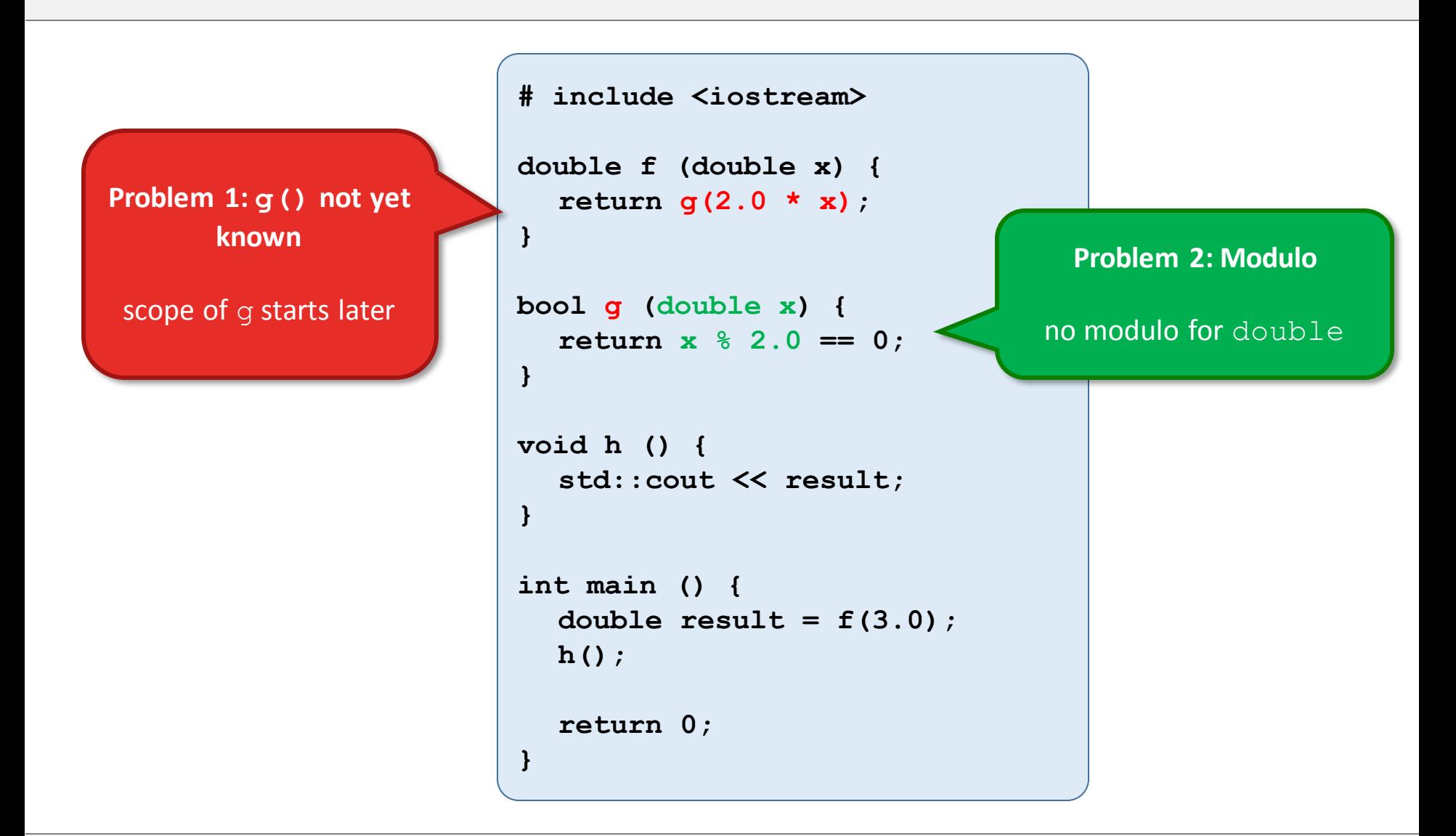

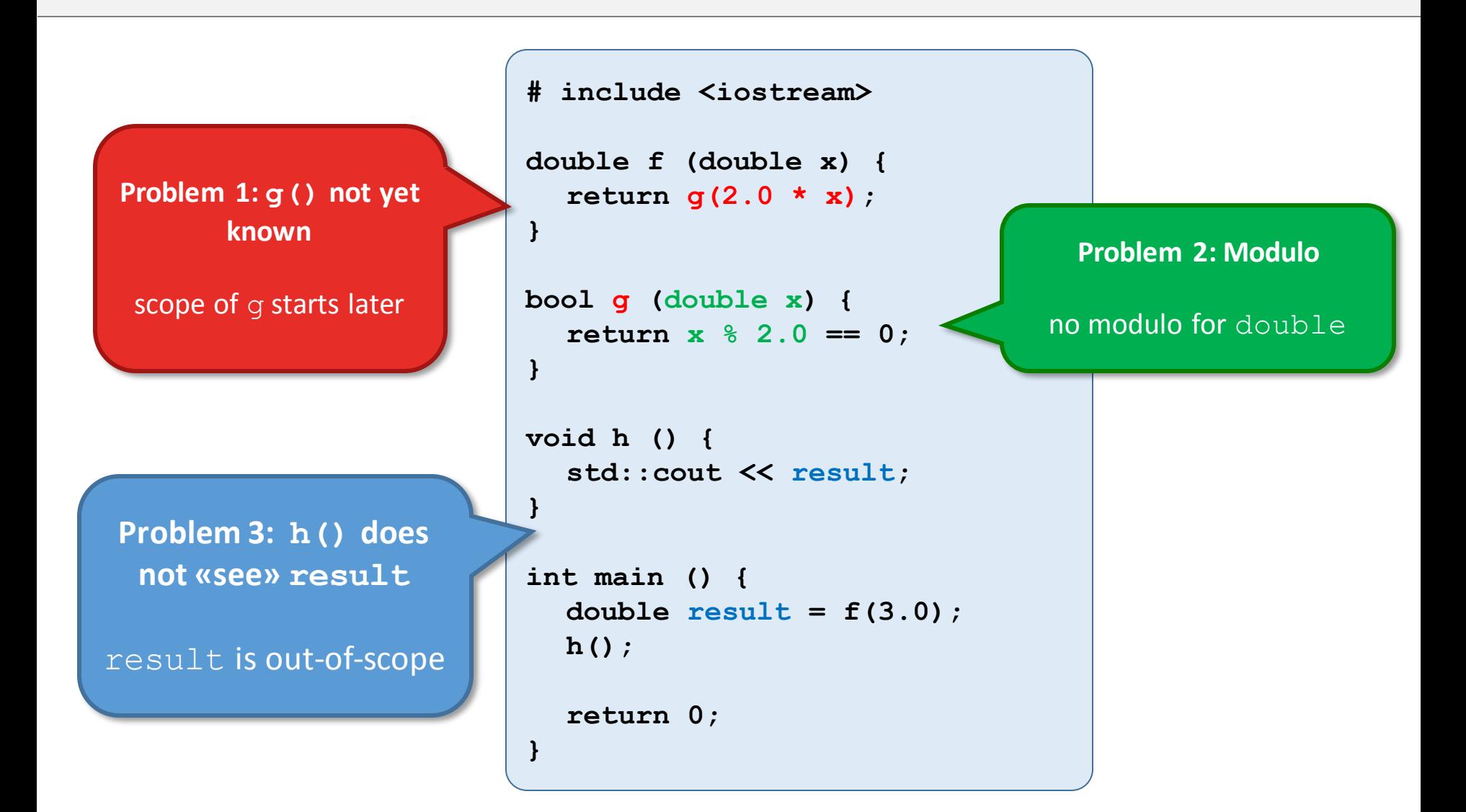

Write a function number of divisors which takes an int n as argument and returns the number of divisors of n (including  $1$  and  $n$ ).

```
// PRE: n > 0
// POST: returns number of divisors of n (incl. 1 and n)
unsigned int number_of_divisors (int n) {
  // your code
}
```
Example:

```
• 6 has 4 divisors, namely 1, 2, 3, 6\rightarrow std::cout << number of divisors(6); // output: 4
```

```
// PRE: n > 0
// POST: returns number of divisors of n (incl. 1 and n)
unsigned int number_of_divisors (int n) {
  assert(n > 0);
  unsigned int counter = 0;
  for (int i = 1; i \le n; ++i)if (n % i == 0)
      ++counter;
  return counter;
}
```